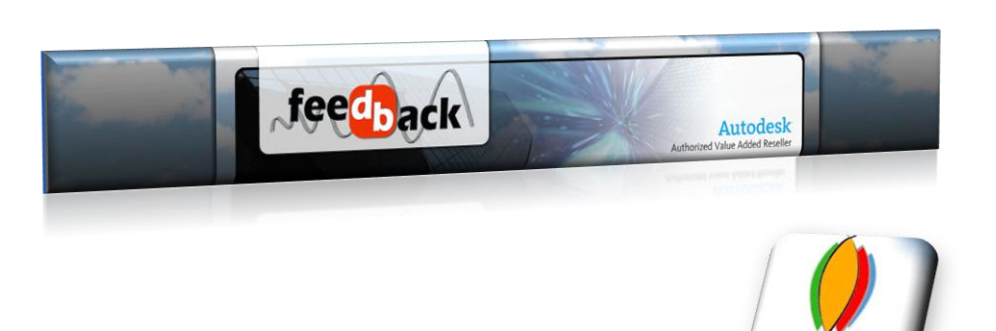

# **AUTOCAD**

# METODOLOGÍA

- $\checkmark$  La capacitación tiene una duración de 14 horas y 04 horas más de acompañamiento a proyectos o solución de dudas sobre el programa. El contenido es totalmente personalizado a las necesidades del cliente y el mismo se imparte en las instalaciones de Grupo Vésica, en horario a convenir con un mínimo de dos sesiones semanales de 2 a 3 horas por sesión.
- $\checkmark$  Posibilidad de impartir el curso en las instalaciones del cliente\*
- $\checkmark$  El curso es impartido en el orden lógico del proceso de diseño de un modelo Arquitectónico, lo que facilita el aprendizaje. Se hace énfasis en las herramientas de mayor apoyo según el cliente.

**\*Aplican restricciones**

# **CONTENIDO DE CURSO DE CAPACITACIÓN**

#### FRONT PANEL

- $\checkmark$  Barras de Herramientas
- $\checkmark$  Barras de Tareas
- $\checkmark$  Navegación en el espacio de diseño

#### CONCEPTOS FUNDAMENTALES

- 1. Model Space
- 2. Variables
- 3. Barra de Dibujo
- 4. Barra de Edición
- 5. Escala de dibujo

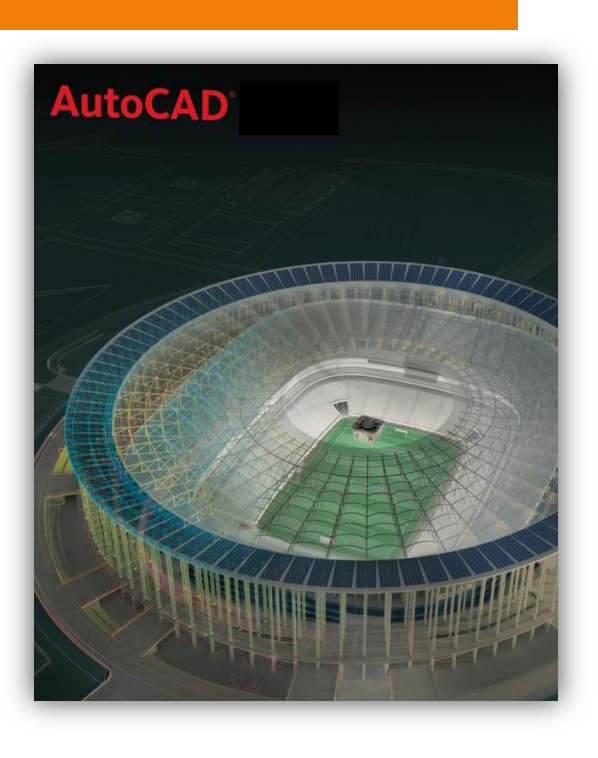

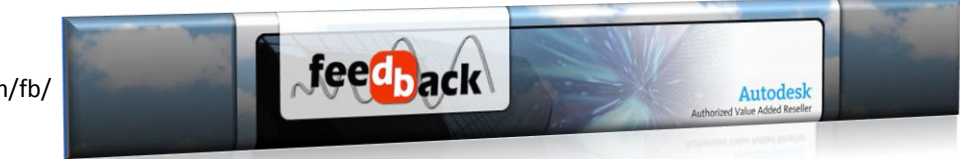

# DIBUJO DE CONSTRUCCIÓN (HERRAMIENTAS BASICAS)

- a. Lineas
- b. Polilineas
- c. Polígonos
- d. Rectángulos
- e. Circulos
- f. Elipses
- g. Arcos
- h. Borrar
- i. Copiar
- j. Mover
- k. Copias Paralelas
- l. Recortar
- m. Extender
- n. Rotar

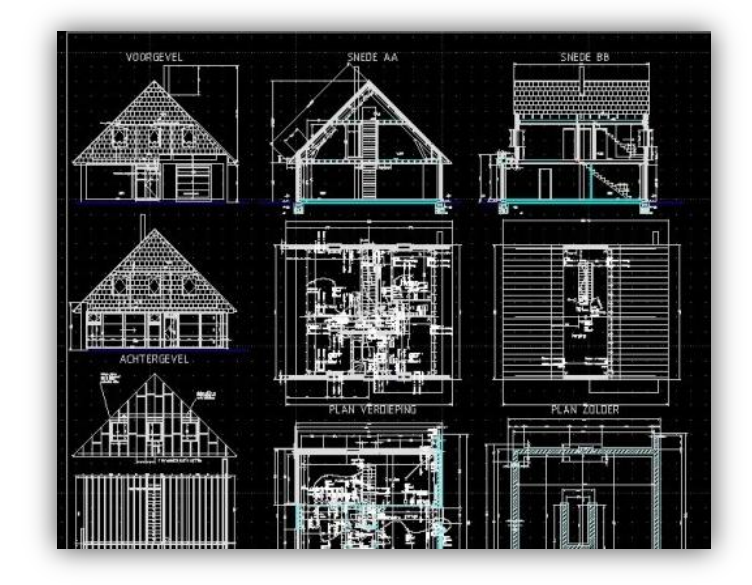

#### DIBUJO DE CONSTRUCCIÓN (HERRAMIENTAS APLICADAS)

- 1. Copias Múltiples
- 2. Alargar/recortar objetos
- 3. Cambio de tamaño de objetos
- 4. Ochavos/radios
- 5. Bloques
- 6. Edición de Bloques
- 7. Puntos
- 8. Alineaciones
- 9. Ashurados

#### BUENAS PRÁCTICAS DE DIBUJO

- 1. Layers
- 2. Estilos de líneas
- 3. Grosores de líneas
- 4. Bloques
- 5. Bloques con Atributos
- 6. Bloques Dinámicos
- 7. Design Center
- 8. Propiedades de Objetos

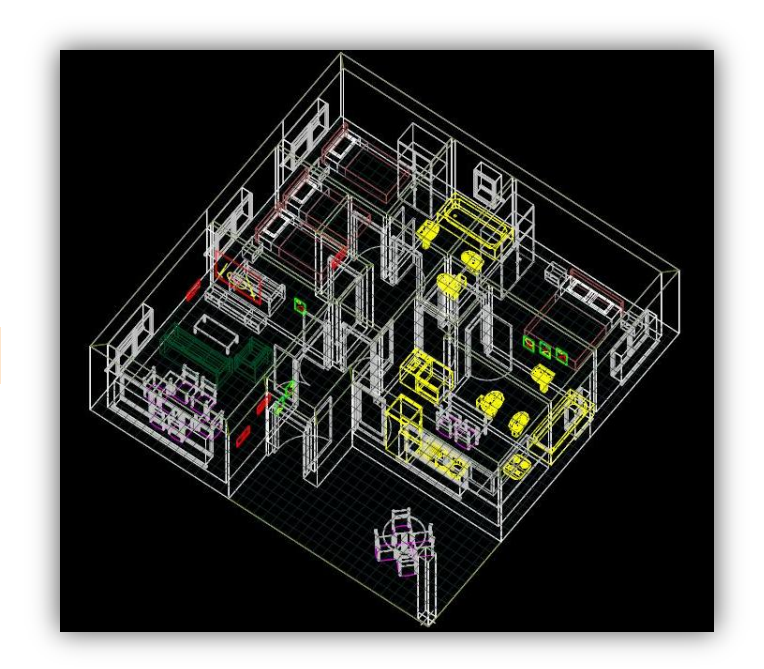

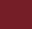

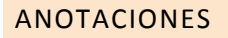

- 1. Textos en línea
- 2. Parrafos
- 3. Acotacion de planos
- 4. Formatos

#### PRESENTACIÓN

- 1. Area de Papel
- 2. Cuadros de Vistas
- 3. Escalas de impresión de objetos
- 4. Configuración de Impresión
- 5. Preferencias de Impresión
- 6. Impresión DWF
- 7. Impresión

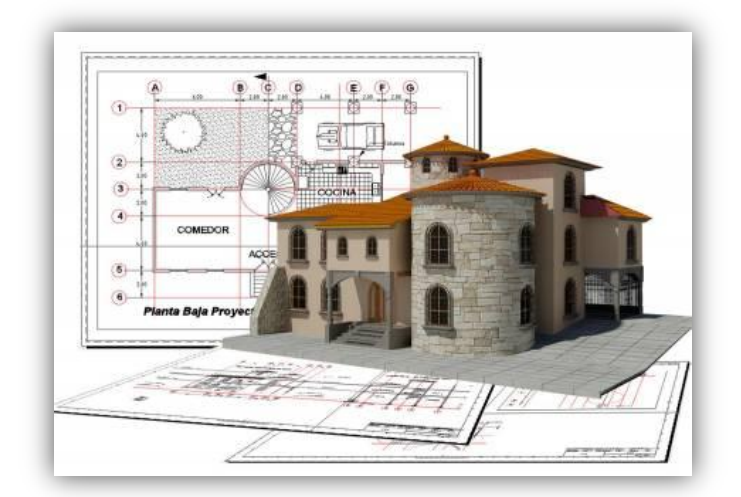

Autodesk

fee<mark>db</mark>ack

# INTRODUCCIÓN A 3D

Breve introducción a dibujo tridimensional en AutoCAD, técnicas de modelado de proyectos inmobiliarios.

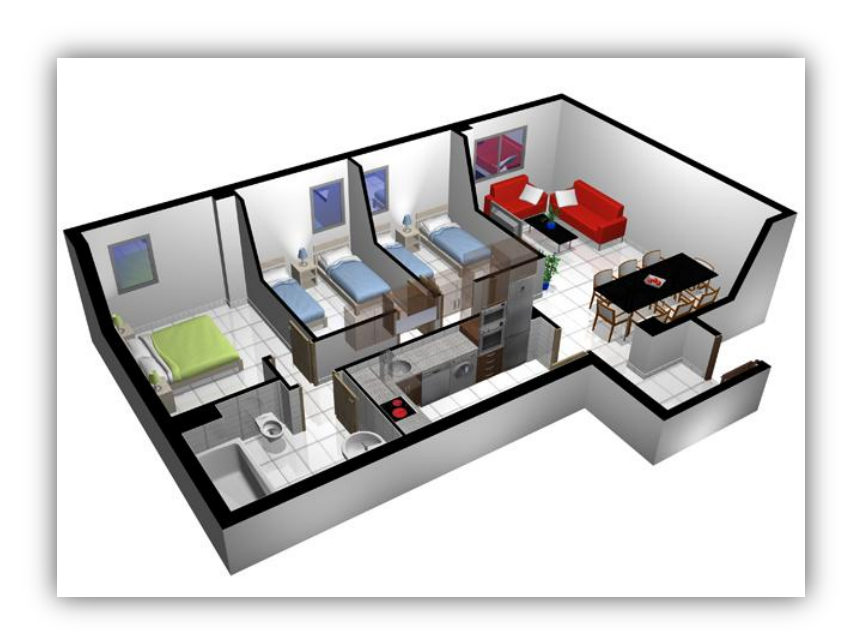